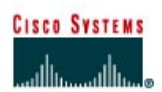

## **TP 1.1.4 Calcul des sous-réseaux VLSM**

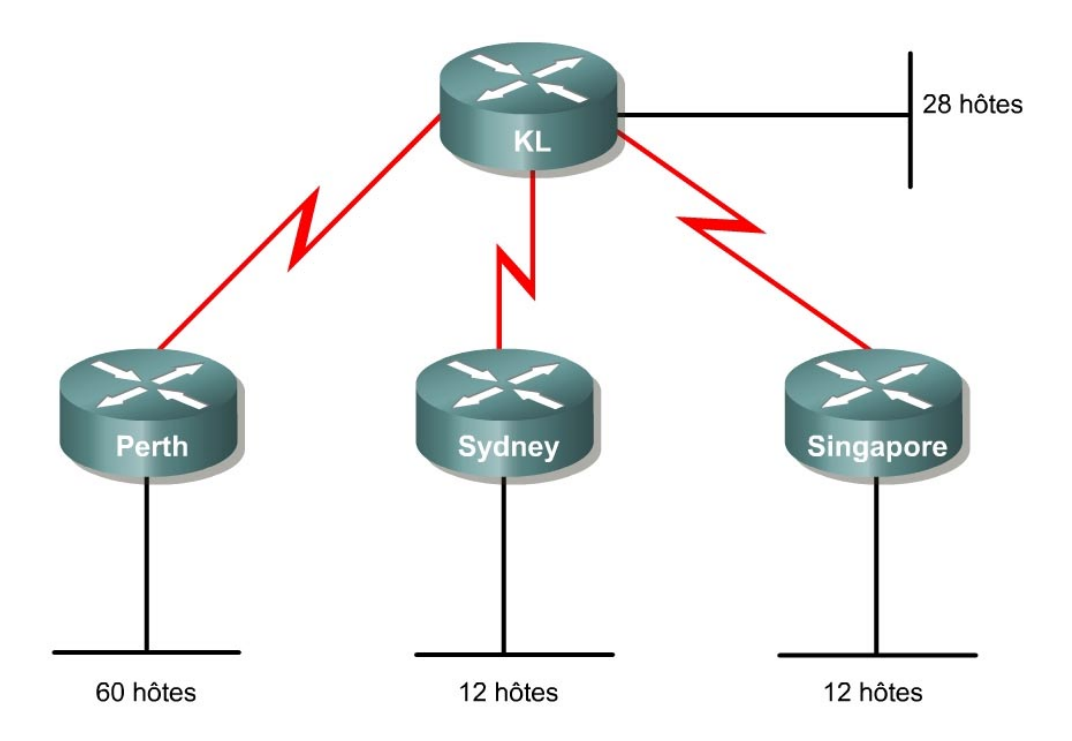

### **Objectif**

Utiliser la technique VLSM (Variable-Length Subnet Mask) pour gérer plus efficacement l'attribution des adresses IP et réduire la quantité d'informations de routage au niveau supérieur.

#### **Prérequis/Préparation**

L'adresse de classe C 192.168.10.0/24 a été attribuée.

Perth, Sydney et Singapore sont reliés par une connexion WAN à Kuala Lumpur.

- Perth a besoin d'une capacité de 60 hôtes.
- Kuala Lumpur a besoin d'une capacité de 28 hôtes.
- Sydney et Singapore ont chacun besoin d'une capacité de 12 hôtes.

Pour calculer les sous-réseaux VLSM et leurs hôtes respectifs, attribuez d'abord les besoins les plus importants à l'aide de la plage d'adresses. Les niveaux de besoin doivent être classés du plus grand au plus petit.

Dans cet exemple, Perth a besoin d'une capacité de 60 hôtes. Utilisez donc 6 bits, étant donné que  $2^6$  – 2 = 62 adresses hôte utilisables. Ainsi, 2 bits seront utilisés à partir du quatrième octet pour représenter le préfixe réseau étendu /26 et les 6 bits restants seront utilisés pour les adresses hôte.

La première étape du processus de subdivision en sous-réseaux consiste à décomposer l'adresse attribuée 192.168.10.0/24 en quatre blocs d'adresse de taille égale. Puisque 4 =  $2^2$ , 2 bits sont nécessaires pour identifier chacun des 4 sous-réseaux.

Ensuite, prenez le sous-réseau 0 (192.168.10.0/26) et identifiez chacun de ses hôtes.

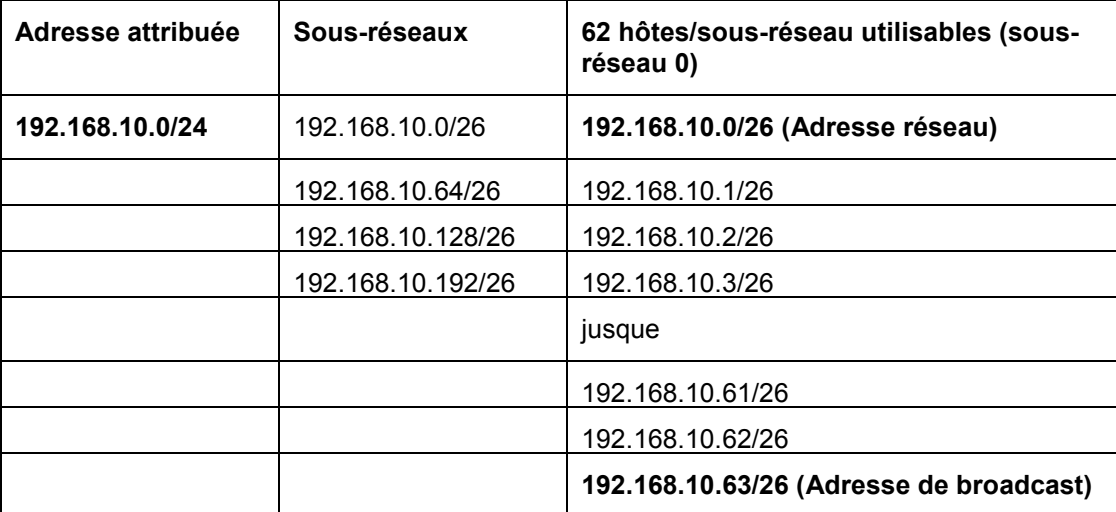

Voici la plage du masque /26.

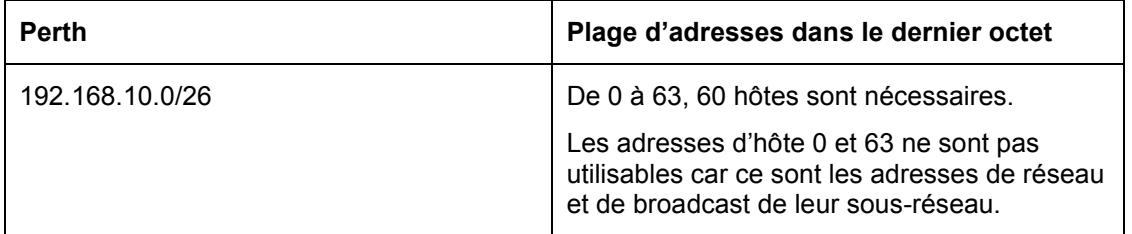

### **Étape 2**

Après avoir satisfait tous les besoins du ou des niveaux supérieurs, attribuez le niveau suivant.

Kuala Lumpur a besoin d'une capacité de 28 hôtes. La prochaine adresse disponible après 192.168.10.63/26 est 192.168.10.64/26. Comme vous pouvez le voir dans le tableau ci-dessus, c'est le numéro du sous-réseau 1. Puisqu'il faut 28 hôtes, 5 bits seront nécessaires pour les adresses hôtes,  $2^5 - 2 = 30$  adresses hôte utilisables. Ainsi, 5 bits seront nécessaires pour représenter les hôtes et 3 bits seront utilisés pour représenter le préfixe réseau étendu /27. L'application de VLSM à l'adresse 192.168.10.64/26 produit:

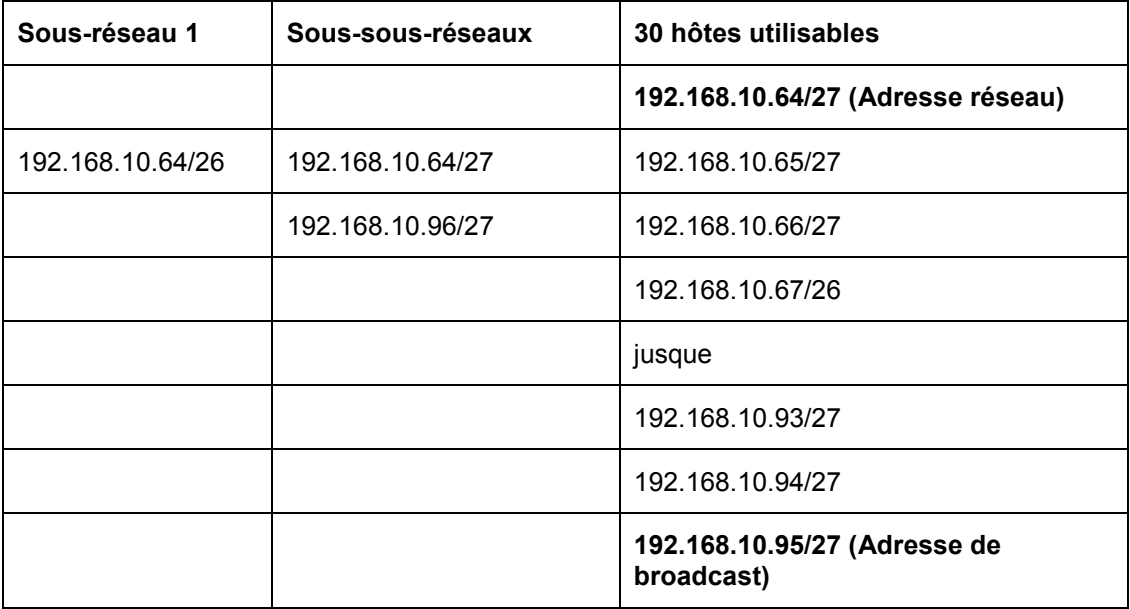

Voici la plage du masque /27.

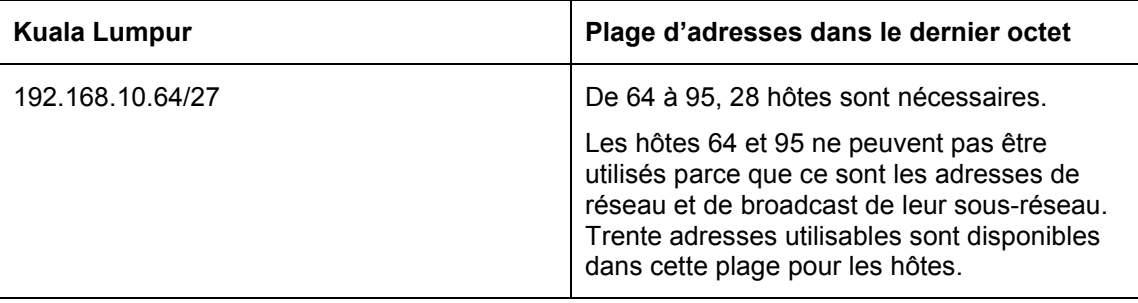

Maintenant, Sydney et Singapore ont chacun besoin d'une capacité de 12 hôtes. La prochaine adresse disponible débute à 192.168.10.96/27. Comme vous le voyez dans le tableau 2, c'est le prochain sous-réseau disponible. Puisqu'il faut 12 hôtes, 4 bits seront nécessaires pour les adresses  $h$ ôte, 2<sup>4</sup> = 16, 16 – 2 = 14 adresses utilisables. Ainsi, 4 bits seront nécessaires pour représenter les hôtes et 4 bits seront utilisés pour représenter le préfixe réseau étendu /28. L'application de VLSM à l'adresse 192.168.10.96/27 produit:

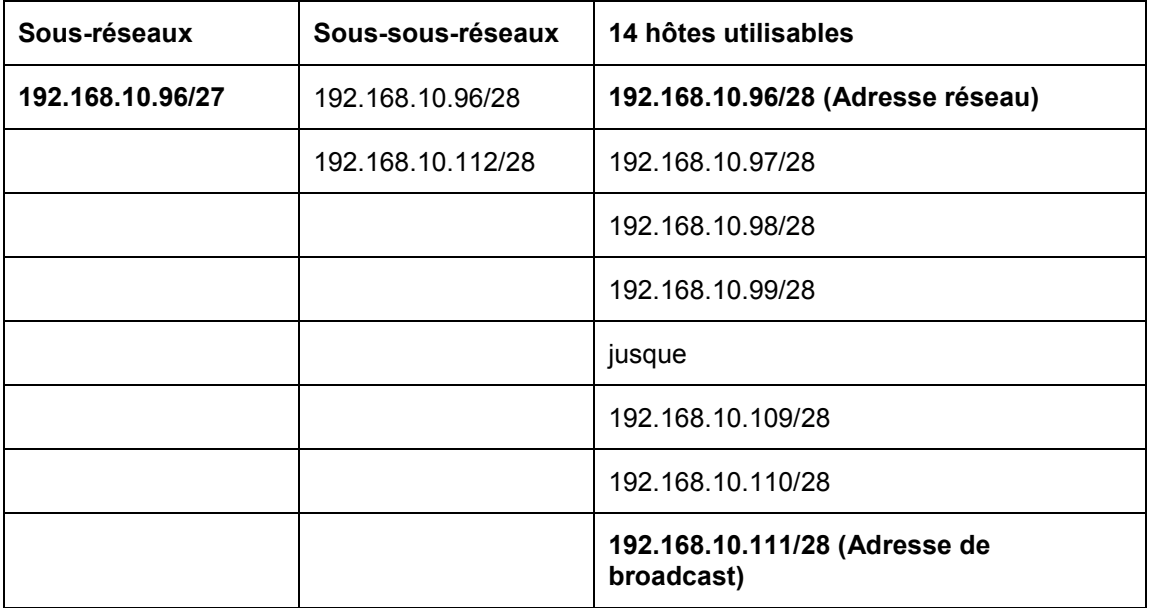

Voici la plage du masque /28.

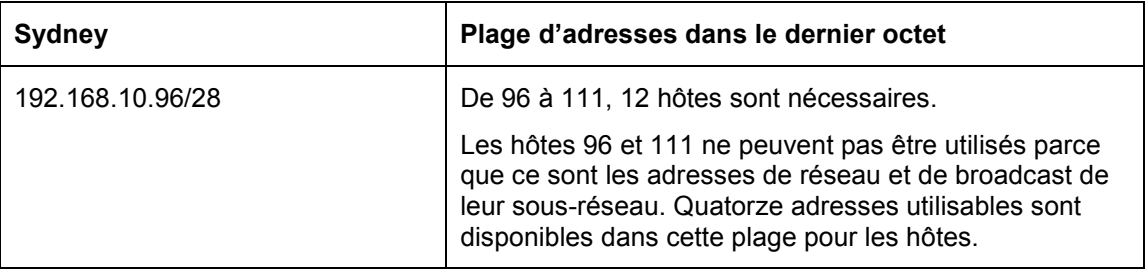

Puisque Singapore a également besoin d'une capacité de 12 hôtes, le jeu d'adresses hôte suivant peut être dérivé du prochain sous-réseau disponible (192.168.10.112/28).

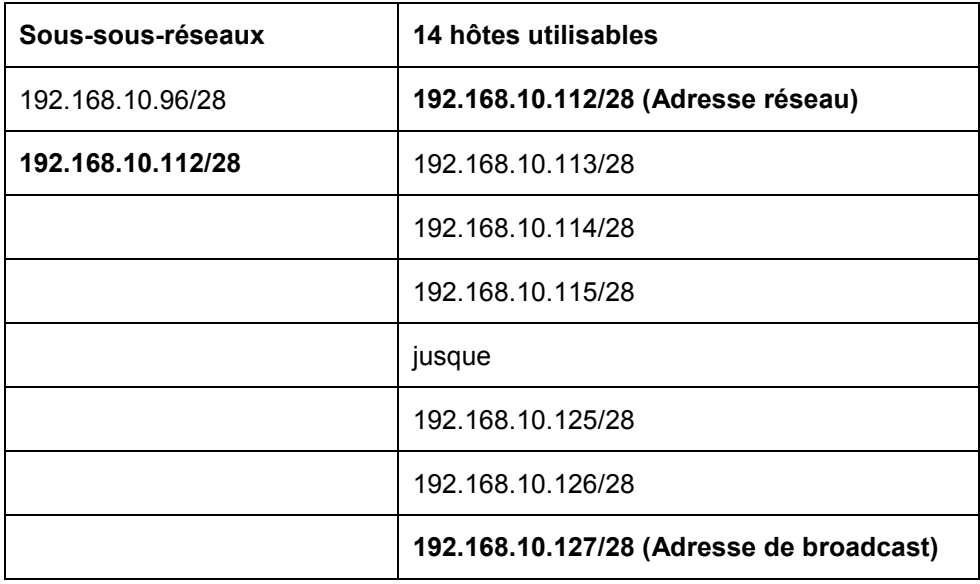

Voici la plage du masque /28.

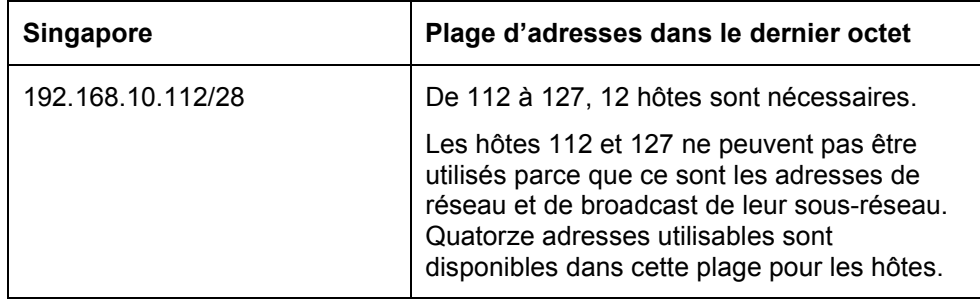

Attribuez maintenant les adresses des liaisons WAN. N'oubliez pas que chaque liaison WAN nécessitera deux adresses IP. Le prochain réseau disponible est 192.168.10.128/28. Puisque 2 adresses réseau sont nécessaires pour chaque liaison WAN, 2 bits seront nécessaires pour les adresses hôte,  $2^2 - 2 = 2$  adresses utilisables. Ainsi, 2 bits seront nécessaires pour représenter les liaisons et 6 bits pour représenter le préfixe réseau étendu /30. L'application de VLSM à l'adresse 192.168.10.128/28 produit:

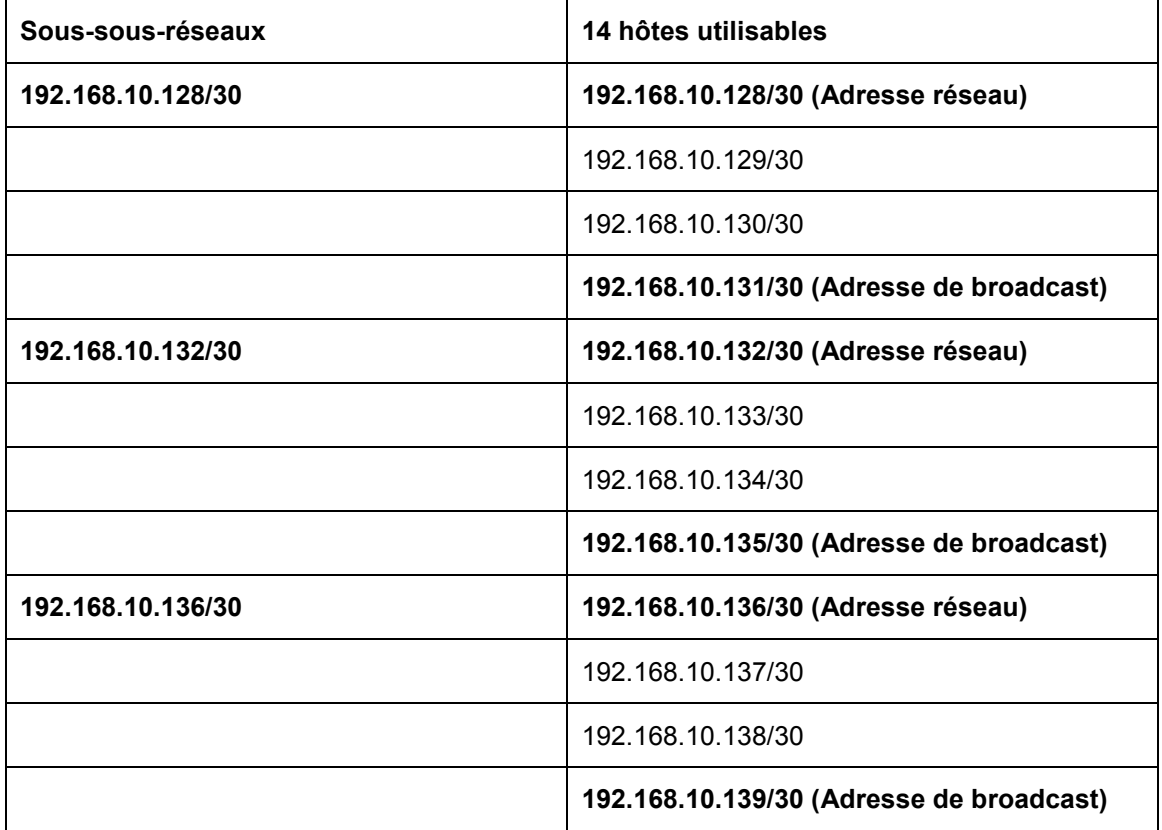

Les adresses des liaisons WAN peuvent être prises dans les adresses disponibles de chacun des sous-réseau /30.